# **Add-Ons, Cooperating Apps and Web Services**

**Add-ons** are mini-applications that add more features to Locus Map. Add-ons are not functional without installed Locus. Some of them are created directly by the Locus developer but great majority comes from independent devs.

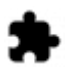

## **Asamm Software Add-Ons**

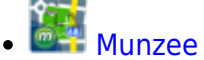

- 
- [Augmented Reality](https://docs.locusmap.eu/doku.php?id=manual:user_guide:add-ons:ar)
- **[Contacts](https://docs.locusmap.eu/doku.php?id=manual:user_guide:add-ons:contacts)**
- [SmartWatch2](https://docs.locusmap.eu/doku.php?id=manual:user_guide:add-ons:smartwatch2)

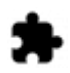

## **Add-Ons of Other Developers**

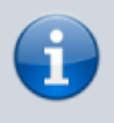

Asamm Software is not responsible for functioning, non-functioning, updates nor any damage caused by these add-ons. Their list is informative only and may differ from the actual offer.

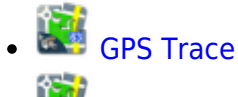

[Freemap.sk](https://docs.locusmap.eu/doku.php?id=manual:user_guide:add-ons:freemap)

- [Parcel Info](https://docs.locusmap.eu/doku.php?id=manual:user_guide:add-ons:parcelinfo)
- [HS-CAT](https://docs.locusmap.eu/doku.php?id=manual:user_guide:add-ons:hs_cat)

### **Geocaching add-ons from other developers**

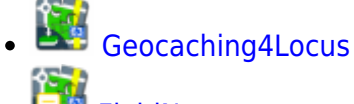

- [FieldNotes](https://docs.locusmap.eu/doku.php?id=manual:user_guide:geocaching:other#field_notes)
- [GeoGet Database](https://docs.locusmap.eu/doku.php?id=manual:user_guide:geocaching:import#geoget_database_add-on)
- [GSAK Database](https://docs.locusmap.eu/doku.php?id=manual:user_guide:geocaching:import#gsak_database_add-on)
- [Solver](https://docs.locusmap.eu/doku.php?id=manual:user_guide:geocaching:other#multi_cache_solver)
- [New Cache Point](https://docs.locusmap.eu/doku.php?id=manual:user_guide:geocaching:other#new_cache_point)
- **[Satellite Images](https://docs.locusmap.eu/doku.php?id=manual:user_guide:geocaching:other#satellite_images)**

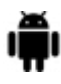

## **Cooperating Apps**

**Cooperating apps** are autonomous applications that can exchange some data with Locus. All of them are created by independent developers.

- **[GPS Status & Toolbox](https://docs.locusmap.eu/doku.php?id=manual:user_guide:add-ons:gpsstatus_toolbox)**
- **GPS** Averaging
- [POI Pocket](https://docs.locusmap.eu/doku.php?id=manual:user_guide:add-ons:poipocket)
- [Geofun](https://docs.locusmap.eu/doku.php?id=manual:user_guide:add-ons:geofun)

#### **Geocaching co-apps**

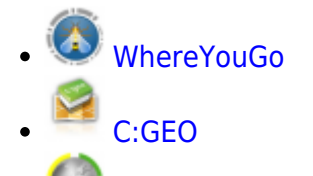

[GCC - GeoCache Calculator](https://docs.locusmap.eu/doku.php?id=manual:user_guide:geocaching:coapps)

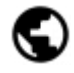

## **Web services**

**Web services** are WWW sites that directly cooperate with Locus - exchange data with it and can be controlled within the app. Web services are accessible from Main Menu.

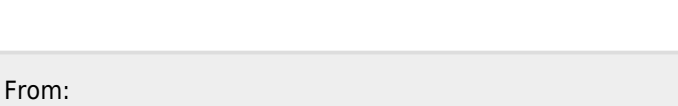

**[VYLETY-ZABAVA.cz](https://docs.locusmap.eu/doku.php?id=manual:user_guide:maps_tools:vyletyzabava)**

<https://docs.locusmap.eu/>- **Locus Map - knowledge base**

Permanent link: **[https://docs.locusmap.eu/doku.php?id=manual:user\\_guide:add-ons&rev=1486026108](https://docs.locusmap.eu/doku.php?id=manual:user_guide:add-ons&rev=1486026108)**

Last update: **2017/02/02 09:01**

**[GPSies](https://docs.locusmap.eu/doku.php?id=manual:user_guide:maps_tools:gpsies)**

ikiMap

**TRAIL.PL** 

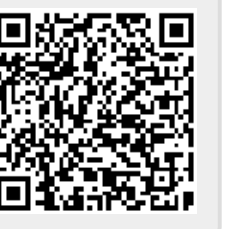